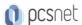

# VMWA-8 - VMWARE CLOUD FOUNDATION: DEPLOY, CONFIGURE, MANAGE [V5.0]

Categoria: VMware

## INFORMAZIONI SUL CORSO

Dedicato a:

₹<u>₹</u>\$

Durata: 5 Giorni

Categoria: VMware

Qualifica Istruttore: VMware Certified Instructor

Professionista IT

Produttore: VMware

#### **OBIETTIVI**

By the end of the course, you should be able to meet the following objectives:

- -Plan a deployment for VMware Cloud Foundation
- -Understand VMware Cloud Foundation and supporting architecture
- -Configure VMware Cloud Foundation for VMware Cloud Connectivity
- -Understand the VMware Cloud Foundation subscription licensing model
- -Perform Day-Zero tasks
- -Perform VMware Cloud Foundation platform onboarding
- -Manage user credentials in VMware Cloud Foundation
- -Configure NSX networking in VMware Cloud Foundation
- -Deploy and manage Workload Domains
- -Deploy vSphere with Tanzu on VMware Cloud Foundation
- -Understand and implement storage solutions and related policies
- -Perform maintenance tasks for the VMware Cloud Foundation platform
- -Manage certificates for VMware Cloud Foundation and connected technologies
- -Manage the lifecycle for VMware Cloud Foundation
- -Engage with VMware Cloud Foundation Technical Support

# **PREREQUISITI**

Before taking this course, students should take the following courses or have equivalent knowledge and experience:

-VMware vSphere: Install, Configure, Manage

-VMware NSX: Install, Configure, Manage

-VMware vSAN: Install, Configure, Manage

## **CONTENUTI**

#### 1 Course Introduction

- -Introductions and course logistics
- -Course objectives

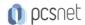

#### 2 VMware Cloud Foundation Overview

- -Describe the VMware Cloud Foundation solution
- -Describe VMware Cloud Foundation architecture
- -Identify VMware Cloud Foundation components
- -Describe VMware Cloud Foundation topology

#### 3 VMware Cloud Foundation+ and VMware Cloud Connectivity

- -Describe the VMware Cloud Foundation+™ architecture
- -Identify the pre-requisites for VCF+
- -Describe the VCF+ value added features
- -Describe subscription-based licensing parameters
- -Describe the subscription process
- -Describe the VMware Cloud Gateway™ functionality
- -Identify the VMware Cloud Gateway components
- -Describe the VMware Cloud Gateway architecture
- -Describe VMware Cloud Gateway connectivity to VMware Cloud
- -Describe the VMware Cloud platform
- -Describe the vSphere+ services used in VCF+
- -Demonstrate the capabilities of the cloud UI for VCF+

#### 4 Day Zero Tasks

- -Identify the requirements for deploying VMware Cloud Foundation
- -Describe the VMware Cloud Foundation bring-up process
- -Identify the information required for the Planning and Preparation Workbook
- -Complete the Deployment Parameter Workbook
- -Describe how VMware Cloud Builder™ automates the deployment process
- -Identify the configuration validation process performed by VMware Cloud Builder
- -Describe the deployment of the management domain

# 5 Post-Deployment Operations

- -Complete the onboarding wizard
- -Understand VMware Cloud Foundation integration with VMware Single Sign-On
- -Configure user access to VMware Cloud Foundation
- -Describe the importance of user roles in vSphere
- -Configure identity sources for VMware Cloud Foundation
- -Perform the SDDC Manager backup and restore process
- -Identify steps in the NSX backup and restore process
- -Manage passwords in VMware Cloud Foundation
- -Explain the importance of using VMware Cloud Foundation to manage passwords for vSphere components
- -Manage and secure a primary password list
- -Describe the process for rotating passwords not managed by VMware Cloud Foundation

## 6 VMware Cloud Foundation Networking with NSX

- -Describe network virtualization with NSX
- -Recognize NSX operational planes
- -Identify NSX components
- -Describe logical switching
- -Describe NSX Data Center deployment in VMware Cloud Foundation
- -Explain how logical routing works in NSX

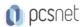

- -Identify VMware NSX® Edge™ functions
- -Describe data plane preparation for NSX Edge nodes in a workload domain
- -Recognize tier-0 and tier-1 gateway topologies
- -Define application virtual networks
- -Describe management domain rack options
- -List NSX Edge cluster requirements for vSphere with Tanzu
- -Discuss NSX Edge cluster placement considerations

# 7 Managing Workload Domains

- -Define workload domains
- -List the types of workload domains
- -State scale limits for workload domains
- -Identify use cases for multiple clusters in a workload domain
- -Define network pools
- -Size network pools
- -Create network pools
- -Commission hosts
- -Identify workload domain prerequisites
- -Create a workload domain
- -Scale a workload domain
- -Delete a workload domain
- -Decommission hosts
- -Describe distinctive design decisions for VMware Cloud Foundation components

# 8 vSphere with Tanzu in VMware Cloud Foundation

- -Explain vSphere with Tanzu
- -Define the role of Spherelet
- -Describe the supervisor cluster control plane
- -Define vSphere with Tanzu namespaces
- -Describe the role of NSX networking components
- -Discuss vSphere with Tanzu networking topology
- -Describe control plane VM management networking requirements
- -Plan appropriate IP address CIDR ranges for pod, ingress, and egress networking
- -Describe prerequisites for vSphere with Tanzu cluster compatibility
- -Deploy VMware vSphere® Add-on for Kubernetes
- -Create a vSphere namespace
- -Configure limits and permissions for a vSphere namespace

# 9 VMware Cloud Foundation Storage Management

- -Identify storage use cases in VMware Cloud Foundation
- -Determine the most appropriate storage option for a workload domain
- -Describe different vSphere-native storage design options
- -Identify VMware vSAN architecture and components
- -Describe vSAN requirements for the management and workload domains
- -Define deduplication and compression
- -Discuss how to scale vSAN clusters in VMware Cloud Foundation
- -Explain how storage policies work with VMware Cloud Foundation vSAN clusters
- -Configure storage policies for vSAN

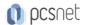

- -Explain storage policy failure tolerance rules
- -Identify a virtual machine storage policy compliance status

# 10 Availability and Business Continuity

- -Recognize the importance of external service availability
- -Describe native vSphere availability options
- -Identify stretched cluster use cases
- -Identify stretched cluster components
- -Recognize stretched cluster requirements in VMware Cloud Foundation
- -Prepare and deploy a vSAN stretched cluster using APIs

#### 11 VMware Cloud Foundation Certificate Management

- -Learn basics of public key infrastructure (PKI)
- -Describe the purpose of certificate signing requests (CSRs)
- -Describe the use of subject alternative names (SAN)
- -Describe available options in SDDC Manager for certificate authorities
- -View certificates
- -Generate a CSR
- -Replace and install certificates for VMware Cloud Foundation components
- -Know the available CA options in SDDC Manager
- -Configure the Microsoft CA server
- -Add OpenSSL CA in SDDC Manager
- -Install certificates issued by Microsoft, OpenSSL, and third-party certificate authorities

## 12 VMware Cloud Foundation Lifecycle Management

- -Describe VMware Cloud Foundation Life Cycle Management
- -List the products you can upgrade using VMware Cloud Foundation Lifecycle management
- -Use online and offline bundle downloads using VMware Cloud Foundation Lifecycle management
- -Understand the role of vSphere Lifecycle Management in VMware Cloud Foundation
- -Understand vSphere Lifecycle Manager baseline-based and image-based clusters
- -Understand how and when to use cluster images
- -Describe the importance of Hardware Support Managers
- -Describe the upgrade prerequisites
- -Outline the upgrade precheck process
- -Describe the order of upgrade for VMware Cloud Foundation components
- -Upgrade VMware Cloud Foundation software and components

#### 13 VMware Cloud Foundation Troubleshooting

- -Use the SoS command-line tool to create log bundles, perform health checks, and check password validity
- -List VMware Cloud Foundation services
- -Identify VMware Cloud Foundation log files
- -Use token IDs to troubleshoot failed workflows

**INFO** 

Materiale didattico: Materiale didattico ufficiale VMware in formato digitale

Costo materiale didattico: incluso nel prezzo del corso a Calendario

Natura del corso: Operativo (previsti lab su PC)